# **UNIVERSIDAD SAN PEDRO FACULTAD DE INGENIERÍA**

# **PROGRAMA DE ESTUDIOS DE INGENIERIA INFORMATICA Y DE SISTEMAS**

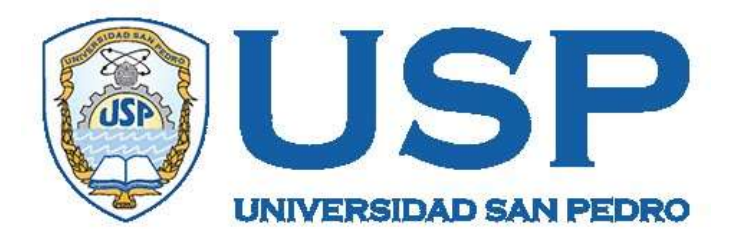

# **Sistema web de gestión de ventas y almacén para empresa Plásticos Isabelita, Chimbote 2021**

**Tesis para obtener el título profesional de Ingeniera en Informática y de Sistemas**

> **Autor Ávila Cruzado, Pierina Alexandra**

> > **Asesor**

**Carrasco Alvarado, Wilmer Pasión Código ORCID 0000-0003-3138-9808**

> **Chimbote – Perú 2021**

## Índice

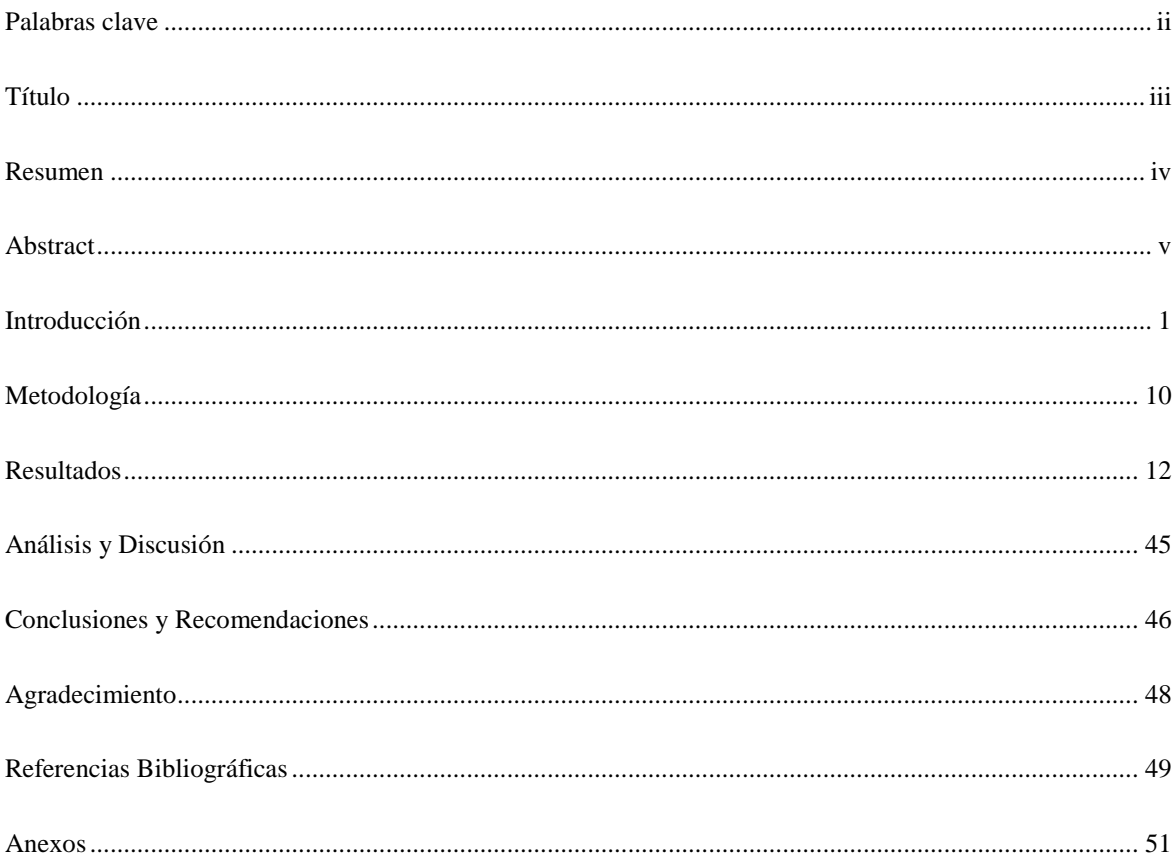

## **Palabras clave:**

<span id="page-2-0"></span>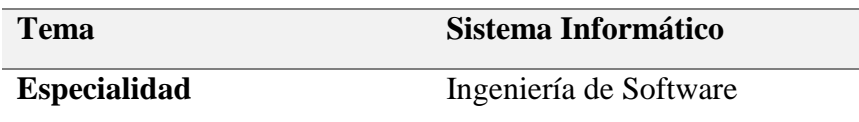

## **Keeyword**

![](_page_2_Picture_65.jpeg)

## **Línea de Investigación**

![](_page_2_Picture_66.jpeg)

### **Título**

<span id="page-3-0"></span>Sistema web de gestión de ventas y almacén para empresa Plásticos Isabelita, Chimbote 2021

#### **Resumen**

<span id="page-4-0"></span>En el estudio, a fin de llevar una mejor gestión de las ventas y almacén de los productos que comercializa la empresa Plásticos Isabelita se desarrolló un sistema informático de soporte a la actividad comercial, evitando esencialmente las pérdidas de tiempo en su búsqueda. En lo investigativo es de propósito tecnológico, según el alcance de la investigación corresponde al descriptivo. Por la manera de tomar y procesar los datos, no experimental de corte transversal. Para el levantamiento de los requerimientos se aplicó la técnica de la encuesta al personal encargado de ventas y almacén de la empresa; y, en cuanto la metodología de modelamiento desarrollo del sistema, PHP como lenguaje de programación y el gestor de base de datos MySQL, además de las herramientas tecnológicas como HTML5, CSS3, Ajax, JQuery, entre otras. Como resultado del proyecto, se construyó un sistema para automatizar y mejorar el proceso de ventas que realiza la empresa, así también, el control del stock en el área de almacén, ventajas que ofrece los sistemas web, logrando brindar una atención satisfactoria a los mismos usuarios del sistema.

#### **Abstract**

<span id="page-5-0"></span>In the study, in order to better manage the sales and warehouse of the products sold by the company Plásticos Isabelita, a computer system was developed to support commercial activity, essentially avoiding wasted time searching. In the investigative it is of technological purpose, according to the scope of the investigation it corresponds to the descriptive one. By the way of taking and processing the data, not an experimental cross-section. For the survey of the requirements, the survey technique was applied to the personnel in charge of sales and warehouse of the company; and, in terms of the system development modeling methodology, PHP as a programming language and the MySQL database manager, in addition to technological tools such as HTML5, CSS3, Ajax, JQuery, among others. As a result of the project, a system was built to automate and improve the sales process carried out by the company, as well as the control of the stock in the warehouse area, advantages offered by web systems, managing to provide satisfactory service to them. system users.

#### **Introducción**

<span id="page-6-0"></span>Durante los últimos años los sistemas web (SW) han constituido un grado de importancia dentro de la organización de empresas, ocasionado por la necesidad de mejorar los procesos de las empresas ya que permitir acceder desde cualquier parte del mundo a diferencia de los sistemas de escritorio que son limitados, por lo que, en esta investigación, y en base a una revisión teórica, El desarrollo de sistemas Web requiere el conocimiento y control de una gran cantidad de tecnologías y tecnologías: desde tecnologías utilizadas para construir rápidamente sistemas Web hasta tecnologías que permiten el diseño de interfaces de usuario ágiles, flexibles y accesibles. Comprender cómo utilizar estas tecnologías y tecnologías es un factor de éxito para cualquier empresa del sector (ICT Research Center, 2015). Para tal fin, se han revisado estudios que guardan relación con esta investigación.

Rivera y Torrejón (2015), en sus tesis, elaboró un sistema de red para la venta, almacén de equipos electrónicos. La desventaja de este sistema es que no puede controlar mejor el ciclo de operación, lo que resulta pérdida de dinero y tiempo en el proceso comercial. Se aplico para el desarrollo UML-RUP, se planificó por fases en MS PROJECT 2010, para la codificación del software C #, SQL Server 2012 como gestor de datos. El resultado final, un sistema que puede simplificar rápidamente el control de su equipo, procesar la información de ventas, asignar el equipo distribuido dentro de la empresa y, en última instancia, ayudar a mejorar el proceso de garantía.

Huachos (2021), en sus tesis, desarrolló un sistema web de ventas e inventario para una mejor administración de los productos farmacéutico en la botica de la Red de Salud Valle del Mantaro, a consecuencia de la crisis social y económica originada pandemia Covid19. Por lo tanto, el sistema web, no solamente automatiza los procesos, sino también reporta información valiosa a la administración, desafiante competitividad para la mejora de la administración y una excelente toma de decisiones. El trabajo de investigación que se llevó a cabo fue aplicativo, se aplicó la metodología RUP y UML, obteniendo como resultado fueron: reducción del tiempo al realizar el inventario, el registro de ventas e inventario en la botica y finalmente optimizo los procesos.

Vigo (2017) En su labor investigadora desarrolló un sistema informático en red para controlar las ventas y almacén. En lo investigativo, está dentro de un estudio descriptivo, en cuanto al diseño, no experimental y por la toma de datos transversal, utilizando métodos RUP y UML. Se utilizó herramientas de software IBM Rational, con el apoyo de Booststrap, PHP como lenguaje para la codificación del sistema, y finalmente se obtuvo una mejora del control de la comercialización de los productos y stock en almacén, automatizando procesos de la empresa, incluyendo la eficiencia y efectividad del servicio al cliente.

En su trabajo de tesis, Carrillo (2017) realizó un estudio, buscando una alternativa de solución en la gestión de venta de productos deportivos, para el cual elaboró un sistema bajo una plataforma web. El estudio, en lo investigativo, de enfoque descriptivo y en el diseño, no experimental, utilizándolo como población y una muestra de 16 empleados de la empresa. Se aplican métodos RUP y UML, y también se utilizan herramientas de software IBM Rational, desarrollado en lenguaje de programación PHP, herramientas de servidor Apache y MySQL. Como resultado final, se ha optimizado el proceso anterior, se ha automatizado la gestión de procesos de la empresa y se puede reducir el tiempo para realizar cada actividad del proceso, asegurando que todo el contenido se registre correctamente en el sistema desarrollado.

Ardila y Peña (2015), en su tesis, afín de optimizar la gestión de ventas la comercializadora Sahet Jeans, implementó un sistema informático, para solucionar la problemática presentada en la actividad empresarial. en la arquitectura de software usó RUP, muy útil en el desarrollo de software, además del lenguaje Java con MYSQL como para el almacenamiento de datos. Se buscó dar una solución objetiva y viable a las desventajas del uso de procesos obsoletos e innovando al implementar el sistema para optimizar la gerencia utilizando la tecnología. Como resultados finales se logró implementar el sistema de información reduciendo tiempo y aumentando la eficacia en los procesos, finalmente se contribuyó con dicho sistema a la reducción de costos operativos y de papelería.

Novoa y Gaona (2015), en su estudio implementó una solución informática para una empresa del rublo metalmecánico a fin de mejorar los procedimientos de inventarios de almacén, proveedores, clientes, así también la facturación y reporte de ventas. En el desarrollo se aplicó la metodología RUP, la cual de adapto a los procesos con que ISMET trabaja los proyectos. En la elaboración del software, PHP, JavaScript, CSS3, HTML5 con MYSQL y finalmente se aplicó tres capas MVC en la arquitectura de software, que garantizo el nivel de calidad del sistema. Para la implementación de este paradigma se utilizó el Framework YII que dio facilidad al momento de elaboración del sistema. Se logró con el sistema con capacidad de controlar y acopiar información de cada proceso, gracias a la excelente estructuración de cada módulo que compone al software, además de ello ayudo a eliminar la descentralización de la información y por consiguiente a una gran pérdida de diferentes eventualidades, redujo el tiempo en recepción, producción y despacho de los insumos. Finalmente se encontró reducción de más del 50% en el tiempo de atención al cliente y generación de facturas.

Asimismo, como parte de los fundamentos y bases teóricas que dan soporte a este trabajo, se han considerado:

#### **Sistema web**

Musayon y Vásquez, como se citó en Zevallos y Aliaga (2017) nos dicen, conjunto de procesos automatizados que realizan una función específica como requerimiento a necesidades empresariales u otros, en el cual el usuario interactúa con la aplicación, para realizar una operación en una plataforma web, en tiempo real y con mejorar sustanciales a actualizar la información en la base de datos, para su construcción se requiere, equipo de profesionales para la construcción del software.

#### **Gestión de Ventas**

Según Olazábal (2007), proceso en el cual interactúan los agentes que realizan una transacción comercial en la venta de un producto o servicio, que busca el cliente para satisfacer una necesidad, ofreciéndole un producto de calidad y servicio de atención empático, brindarle las facilidades e información necesaria para concretar la operación comercial exitosamente. En ese sentido es importante: la atención, el interés, el deseo, convicción y acción del cliente, y el vendedor utilizar las mejores técnicas y herramientas para concretar una venta. es decir, así también la empatía para convencer a los clientes a creer que sus necesidades serán satisfechas cuando compren el producto. Motivar a los clientes para que tomen medidas, es decir, instar a los clientes a que tomen medidas para adquirir el producto. El éxito en la gestión de ventas se logra si tiene un producto o servicio de alta calidad que sea competitivo para satisfacer el segmento de mercado deseado.

#### **Gestión De Almacén. (**

Según Díaz (2016), la gestión de almacenes adquiere ahora una importancia vital para el desempeño de las organizaciones públicas y privadas, así como para la gestión eficaz de sus recursos. Entre los factores que muestran la importancia de la gestión de almacenes, podemos destacar los siguientes: aumentar las solicitudes de servicio al cliente o espacio para el usuario; un aumento en los costos de logística en comparación con el costo total de entidad específica y costo del espacio de almacén.

La gestión del almacén, función de logística de distribución responsable de recibir, almacenar y maniobrar la distribución o consumo de los productos del almacén, es decir, clasificación de materia prima. productos terminados o semiacabados. Como resultado, la función de distribución se combina con la gestión de almacenes.

Por otro lado, el estudio aporta a la ciencia, ya que ha permitido aplicar y organizar selectivamente conocimientos basados no solo en la informática para la programación, como la teoría del desarrollo RUP y las herramientas tecnológicas para el desarrollo de sistemas web. PHP para la codificación, y MySQL para la administración de datos, así como HTML5, CSS, Ajax, JavaScript y otros.

Esta investigación es socialmente relevante, porque brinda a los propietarios y gerentes de la empresa la información comercial necesaria, y hará de su negocio una empresa verdaderamente competitiva que se inserta en el mercado actual, por lo que es en la economía mundial y en los cambios de La globalización, los datos relacionados con todo el proceso productivo de la empresa se ha convertido en uno de los elementos básicos para lograr el éxito comercial, por lo que Plásticos Isabelita no es ajeno a estos cambios, el motivo de la implementación es la venta de sistemas informáticos en línea.

El Problema es la automatización y simplificación de los procesos de ventas y almacén su gestión desde fuera del local donde se encuentra instalado el sistema de ventas de escritorio, la empresa Plásticos Isabelita pertenece al rublo de plásticos , cuentan con personal calificado en el área de venta de sus productos, asimismo se dispone de un sistema de escritorio para las transacciones comerciales, que si bien no es del todo eficiente, pero cumple las funciones que se realizan en la venta y control del stock de almacén. Asimismo la barrera física es otro problema que aquejan el personal administrativo y de toma de decisiones de la empresa, ya que requiere contar con información y reportes relacionados al proceso de ventas en cualquier momento y lugar, sin embargo tienen que acudir personalmente al local donde se encuentra instalado el software de sistema de ventas actualmente, es ahí donde nace la necesidad de utilizar un sistema web para el proceso de ventas y almacén , para acceder a esta, desde cualquier dispositivo con acceso a internet. Otro punto a tener en cuenta es que no hay una gestión estricta del inventario, provocando pérdidas a la empresa.

Finalmente, todos los factores anteriores conducirán a una mala gestión de las ventas y baja adquisición por los clientes. En ese sentido es propicio disponer de un sistema que funcione bajo una plataforma web, a fin de realizar operaciones las 24 horas del día, mejorando de esta manera los procesos que se realizan en el registro y reporte de vetas, así también en mejor control del stock de productos en almacén, mejorando de esta manera la actividad empresarial, económica y comercial. decisiones financieras y fortalecer el control. En ese sentido, se propone una solución informática: ¿Cómo desarrollar un sistema web para la gestión de ventas y almacén en la empresa Plásticos Isabelita 2021?

Respecto de la conceptualización y operacionalización de las variables, se ha considera lo siguiente: Sistema informático web, así como gestión de ventas y almacén.

#### **Sistema web**

Aplicación informática predispuesta para realizar operaciones en línea para facilidad del usuario o cliente. Se centra en automatizar procesos en línea. Así mismo, una aplicación de tipo cliente servidor, el cual comprende de un servidor web y clientes, navegando en la web, bajo ciertos protocolos en la red. La conexión (HTTP) está estandarizada e implementada, no creada por el desarrollador de la aplicación. En una aplicación web, generalmente hay tres capas (como en una arquitectura cliente / servidor de tres niveles): la capa superior interactúa con el usuario (cliente web, generalmente un navegador), la capa inferior proporciona la capa de datos (datos básicos) y el procesamiento de datos de capa intermedia (servidor de red). (Logan Mora, 2002)

#### **Gestión de Ventas**

La administración de las ventas en una organización del rublo comercial de productos o servicios. se conceptualiza como el intercambio entre un bien por dinero, que se realiza entre los actores del proceso comercial. Desde un enfoque legal, se considera el acto de transferencia de propiedad a cambio de dinero. Por otro lado, el contable y financiero, las ventas son el monto total facturado por los productos o servicios prestados (Fernández Balaguer Zaldívar, 2005).

Por otra parte, en lo que respecta a los recursos informáticos, se han considerado las herramientas tecnológicas involucradas en el presente proyecto como:

#### **PHP**

Según Cobo et al. (2005), es un lenguaje a nivel del servidor, de código abierto con características de flexibilidad y multifactorial, muy aplicado por los desarrolladores en la codificación de programas para la web. Es decir, Plataforma para desarrolladores web; En otras palabras, los entornos son así de rápida y de fácil programación, de fácil acceso a la base de datos, así también, dispone de paquetes autoinstalables, su sintaxis es muy simple y cumple estándares básicos de programación.

#### **NetBeans**

Software diseñado para su uso con Java. También hay toneladas de módulos para ampliarlo. NetBeans IDE, no tiene restricciones de uso, es gratis para desarrollo web. Por otro lado, dispone de un editor de PHP y herramientas de generación de código como la generación de "captadores y definidores", refactorizaciones (como "cambio de nombre sobre la marcha"), así mismo, como herramienta para la configuración, sugerencias y soluciones rápidas. y complete el código inteligente. Permite la codificación de código sintáctico y semántico, documentación contextual, formateo y plegado de código, iteradores y marcadores de punto de salida, finalización inteligente de código de intento/captura, parámetros de método rellenados previamente, patrones inteligentes y selección de rectángulos. (Oracle, 2018)

#### **JQuery**

JQuery es una biblioteca de JavaScript rápida, pequeña y rica en funciones. Permite un manejo y navegación mucho más simple de documentos HTML, manejo de eventos, animaciones y Ajax con una API fácil de usar que funciona en múltiples navegadores. Con una combinación de flexibilidad y escalabilidad, jQuery ha cambiado la forma en que millones de personas escriben JavaScript. Traducción de (The jQuery Foundation, 2014)

#### **RUP.**

Según Martínez A. y Martínez R. (2017), "Un proceso simplificado es un proceso de ingeniería de software. Proporciona un enfoque disciplinado para asignar tareas y responsabilidades dentro de una organización en crecimiento. Su objetivo es garantizar la producción de software de alta calidad que satisfaga las necesidades del usuario final a un costo y tiempo predecibles. En definitiva, RUP es una metodología de desarrollo de software que intenta integrar todos los aspectos considerados a lo largo del ciclo de vida del software, con el objetivo de hacer más inclusivos los pequeños y grandes proyectos de software. jefe "(página 2).

#### **Patrón MVC**

Según Guérin Brice (2016), la vista se encarga de mostrar el formulario en una interfaz gráfica (en nuestro caso, la web) y permitir al usuario interactuar con el formulario. El controlador define las reglas de navegación (también conocidas como cinemática). La transición de una vista a otra se realiza mediante acciones dirigidas desde la consola. Los modelos se cuestionan o enriquecen para facilitar el desarrollo de procedimientos" (p. 35).

#### **MySQL**

Welling y Thomson (2017), consideran MySQL como un sistema que permite administrar de manera rápida y estrecha una base de datos relacional (RDBMS), en la que los datos se almacenan, buscan, clasifican y recuperan de manera eficiente; esto es exactamente lo que es un servidor MySQL, ya que controla el acceso de múltiples usuarios a los mismos datos, incluso asegurando que solo las personas o usuarios autorizados puedan acceder a ellos; Por eso se le llama servidor multiproceso y multiusuario. Entre sus ventajas se encuentran el alto rendimiento, el bajo costo, la facilidad de configuración y aprendizaje, la portabilidad y la accesibilidad al código fuente.

#### **Apache**

Es gratis y el proveedor de alojamiento web más popular. Se han realizado varias encuestas que muestran que más del 70% de los sitios web en Internet son administrados por Apache, lo que lo hace más utilizado que todos los demás servidores web combinados. (OpenSuse, 2012). Presentado: Apache es un servidor web flexible, rápido y eficiente que se actualiza constantemente y se adapta a los nuevos protocolos HTTP; Es diverso; • Módulos: Se pueden adaptar a diferentes entornos y necesidades, con los diferentes módulos de soporte que proporcionan y con la API de programación modular, para desarrollar un módulo en particular; Extensible: Gracias a su modularidad, se han desarrollado varias extensiones, especialmente PHP, que es un lenguaje de programación del lado del servidor.

#### **XAMPP**

Este es el entorno de desarrollo PHP más popular. Esta es una distribución de Apache completamente gratuita y fácil de instalar que contiene MySQL, PHP y Perl. El paquete de instalación de XAMPP está diseñado para ser extremadamente fácil de instalar y usar. Tiene versiones para Windows, Mac OS X y Linux, fáciles de instalar y configurar, y completamente gratuitas. (Amigos de Apache, 2014).

Por otro lado, respecto de la hipótesis, la investigación tiene un alcance de carácter descriptivo, por lo que no se plantea una hipótesis, debido a que no se intenta correlacionar o explicar causalidad de variables y el objetivo a alcanzar está claro. Por tal razón se considera una hipótesis implícita.

Asimismo, el objetivo general establecido fue desarrollar un sistema web para la gestión de ventas y almacén en la empresa Plásticos Isabelita 2021; con los siguientes objetivos específicos: Realizar un diagnóstico sobre los procesos principales de ventas en la empresa Plásticos Isabelita, mediante la aplicación de encuesta; Utilizar la metodología de desarrollo de software RUP para el análisis y diseño de la arquitectura del software y Construir el sistema informático web utilizando el lenguaje de programación PHP y MySQL para la administración de la base de datos.

#### **Metodología**

<span id="page-15-0"></span>La investigación se realizó para dar una solución práctica a la problemática de comercialización que realizas la empresa. En ese sentido. Se planteó un estudio de alcance descriptivo, porque se analizaron los datos recogidos a través de instrumentos de recopilación para luego procesarlo a través de cuadros estadísticos, necesario para el desarrollo del sistema, así mismo, estuvo orientada al diseño y construcción de un software para solucionar la problemática de la empresa, utilizando tecnologías de programación web , trató de un estudio de investigación de diseño no experimental, pues no se utilizaron las variables para demostrar algo; y respecto a la temporalidad, está catalogado dentro del corte transversal, toda vez que los datos se recopilaron en solo momento, aplicando instrumentos para su análisis y procesamiento respectivo.

La población involucrada para el desarrollo del sistema web de gestión de ventas y almacén, estuvo conformada por 2 trabajadores de la empresa Plásticos Isabelita, pues se trata de trabajadores que conocen todo el movimiento de la venta y almacén en la empresa. Para el estudio, se hizo uso de diversas técnicas e instrumentos, que en su debido momento se utilizaron para la recopilación de datos.

| <b>Técnicas</b>       | <b>Instrumentos</b>                  |  |  |  |
|-----------------------|--------------------------------------|--|--|--|
| Encuesta              | Cuestionario de preguntas a          |  |  |  |
|                       | trabajadores de la empresa           |  |  |  |
| Entrevista            | Guía de entrevista a personal dueños |  |  |  |
| Observación           | Guía de observación                  |  |  |  |
| Análisis de documento | Textos, tesis, manuales, videos e    |  |  |  |
|                       | internet, archivos de la empresa     |  |  |  |

Tabla 1

*Técnicas e instrumentos de investigación* 

Respecto de la metodología de modelamiento y diseño, se utilizó RUP para el desarrollo del sistema web de gestión de ventas y almacén en la empresa Plásticos Isabelita la misma que consta de las siguientes fases:

Fase de inicio: El objetivo consiste en establecer el modelo de negocio y el alcance del proyecto con las partes interesadas. Se describen los actores, los casos de uso, los posibles riesgos que afectarían al estudio, así mismo, un panorama de la arquitectura del programa propuesto y los planes para las fases e iteraciones que se presentan en el tiempo.

Fase de Elaboración: describe la identificación los casos de uso que definen la arquitectura subyacente del sistema. Además, se seleccionan los casos de uso, se identifica el primer análisis del problema y la solución inicial.

Fase de construcción: tiene como finalidad mejorar la funcionalidad del software, por lo que es importante aclarar las solicitudes pendientes, administrar los cambios en función de los comentarios de los usuarios e implementar mejoras en el proyecto. Fase de transición: el propósito de esta fase es garantizar que el software esté disponible para los usuarios finales, corregir errores y defectos encontrados durante las pruebas de aceptación, capacitar a los usuarios y brindar el soporte técnico necesario. Es necesario verificar que el producto cumpla con las especificaciones proporcionadas por los interesados.

#### **Resultados**

<span id="page-17-0"></span>El estudio de investigación se enfocó en la realización de un sistema bajo entorno web, que para su desarrollo se realizó un diagnóstico sobre los procesos principales de ventas en la empresa Plásticos Isabelita, mediante la aplicación de encuesta (anexo 2). Así mismo, se aplicó la metodología de desarrollo de software RUP, para analizar y diseñar la arquitectura de la propuesta, y en la elaboración del software se utilizó el lenguaje de programación en la codificación, as también el gestor de base de datos MySQL.

El movimiento de toda la empresa se basa en la venta y almacén de plásticos, lo primero que se procede hacer es que el cliente pide un producto al asistente de ventas, aquel revisa si en el establecimiento hay dicho producto para así poder generar la venta, luego de ello el cliente solicita una venta directa, el asistente de ventas verifica y/o registra al cliente, para ello si el cliente ya está registrado solo se le solicitará su DNI y si es caso contrario se le pedirá información, se le informa que el tipo de pago solo es en efectivo, el cliente cancela el monto del producto solicitado, el asistente de ventas solicita el producto al asistente de almacén, aquel revisa dicho producto y le entrega al asistente de ventas y este le entrega el producto al cliente, el cliente le solicita al asistente de ventas boleta o factura y aquel genera lo solicitado y se registra finalmente la venta.

![](_page_17_Figure_3.jpeg)

Figura 1. Pictograma de gestión de ventas y almacén de la empresa

Para un buen análisis del sistema se hizo uso de la disciplina de Modelamiento de Negocio aplicando la metodología RUP, la cual nos permite mostrar de forma ordenada, los procesos, los actores y, lo principal, el funcionamiento del sistema.

![](_page_18_Figure_1.jpeg)

**Figura 02. Diagrama de casos de uso de negocio**

![](_page_18_Picture_186.jpeg)

![](_page_18_Picture_187.jpeg)

![](_page_19_Figure_0.jpeg)

**Figura 03. Modelo de Objetos de Negocio: Gestión de ventas**

![](_page_19_Figure_2.jpeg)

**Figura 04. Modelo de Objetos de Negocio: Gestión de Almacén**

![](_page_20_Figure_0.jpeg)

**Figura 05. Modelo del Dominio**

![](_page_21_Figure_0.jpeg)

**Figura 06. Diagrama de Actividad: Gestión de ventas**

![](_page_22_Figure_0.jpeg)

Especificación del Caso de uso de negocio: Gestión de Venta

![](_page_23_Picture_168.jpeg)

Especificación del caso de uso de negocio: Nota de Salida

![](_page_24_Picture_133.jpeg)

![](_page_25_Picture_126.jpeg)

![](_page_25_Picture_127.jpeg)

Especificación del caso de uso de negocio: Registrar Producto

![](_page_26_Picture_117.jpeg)

Especificación del caso de uso de negocio: Registrar Pago

![](_page_27_Picture_108.jpeg)

Especificación del caso de uso de negocio: Registrar Cliente

![](_page_28_Picture_110.jpeg)

Para poder establecer y/o definir los requerimientos funcionales del sistema se hizo uso de la disciplina de requerimiento basado en la metodología RUP, en la cual, podemos visualizar tanto los casos de uso como los actores del sistema.

![](_page_29_Figure_1.jpeg)

**Figura 08. Diagrama de Casos de Uso de Requerimiento Detallado (Gestión de Venta y Almacén)**

![](_page_30_Figure_0.jpeg)

**Figura 9. Diagrama de Casos de Uso de Requerimiento Detallado (Gestión de venta)**

Los diagramas de colaboración muestran la iteración de los objetos de cada caso de uso.

![](_page_31_Figure_1.jpeg)

**Figura 10. Diagrama colaboración Registrar venta**

![](_page_32_Figure_0.jpeg)

**Figura 11. Diagrama colaboración registrar cliente**

![](_page_32_Figure_2.jpeg)

**Figura 12. Diagrama colaboración registrar producto**

![](_page_33_Figure_0.jpeg)

**Figura 13. Diagrama colaboración registrar empleado**

![](_page_33_Figure_2.jpeg)

**Figura 14. Diagrama colaboración registrar almacén**

![](_page_34_Figure_0.jpeg)

**Figura 15. Diagrama de clases de análisis**

En el diagrama de secuencia de diseño, se visualiza y/o define de forma ordenada, el funcionamiento de cada una de las ventanas del sistema.

![](_page_35_Figure_1.jpeg)

**Figura 16. Diagrama de secuencia de diseño Registrar empleado**

# **Diagramas de secuencia de diseño**

![](_page_37_Figure_0.jpeg)

**Figura 17. Diagrama de secuencia de diseño Registrar venta**

![](_page_38_Figure_0.jpeg)

**Figura 18. Diagrama de secuencia de diseño Registrar producto**

![](_page_39_Figure_0.jpeg)

**Figura 19. Diagrama de secuencia de diseño Registrar cliente**

![](_page_40_Figure_0.jpeg)

**Figura 20. Diagrama de secuencia de diseño: Registrar almacén** 

![](_page_41_Figure_0.jpeg)

**Figura 21. Diagrama de Clase de Diseño**

![](_page_42_Figure_0.jpeg)

**Figura 22. Diagrama de Estado de la Clase usuario.**

![](_page_42_Figure_2.jpeg)

**Figura 23. Diagrama de Estado de la Clase producto**

![](_page_43_Figure_0.jpeg)

**Figura 24. Diagrama de Estado de la Clase cliente.**

![](_page_43_Figure_2.jpeg)

**Figura 25. Diagrama de Componentes**

El diagrama de componentes nos permite visualizar los componentes de software y así, tener conocimiento de cómo se distribuye el sistema informático.

![](_page_44_Figure_1.jpeg)

**Figura 26. Diagrama de Despliegue**

![](_page_45_Figure_0.jpeg)

**Fig u r a 27. Base d e Dat o s**

![](_page_46_Picture_14.jpeg)

**Figura 28: Ventana Login**

![](_page_47_Picture_16.jpeg)

**Figura 29: Ventana Registrar Venta**

![](_page_48_Picture_17.jpeg)

![](_page_48_Picture_18.jpeg)

#### **Figura 30: Ventana Registrar Cliente**

![](_page_49_Picture_25.jpeg)

**Figura 31: Ventana Historial de ventas**

 $\overline{\mathbf{r}}$ 

![](_page_49_Picture_26.jpeg)

the control of the control of

![](_page_50_Picture_0.jpeg)

![](_page_50_Picture_68.jpeg)

**Figura 32: Ventana Registrar Producto**

![](_page_51_Picture_15.jpeg)

![](_page_51_Picture_16.jpeg)

**Figura 33: Ventanas Registrar usuario**

![](_page_52_Picture_21.jpeg)

![](_page_52_Picture_22.jpeg)

**Figura 34: Ventana Registrar Compra**

![](_page_53_Picture_26.jpeg)

**Figura 36: Ventana Historial de Compra**

| $\overline{\phantom{a}}$<br>风格顶端<br><b>Electric Electronic</b><br><b>And Range (RAM)</b><br><b>HARD</b> | <b>ISABELITA</b>     | $\qquad \qquad \equiv \quad \Box$ |                     |                |                                                            |                 |        |                                |                         |               |              |                | ۵         |
|----------------------------------------------------------------------------------------------------|----------------------|-----------------------------------|---------------------|----------------|------------------------------------------------------------|-----------------|--------|--------------------------------|-------------------------|---------------|--------------|----------------|-----------|
| C Dephsed                                                                                               |                      | Altant                            |                     |                |                                                            |                 |        |                                |                         |               |              |                |           |
| @ Administration                                                                                        | ť<br>o,              |                                   | Horter 26 v reprint |                |                                                            |                 |        | <b>PELLIS CREATING COMPANY</b> |                         |               | tion.        |                |           |
| $\otimes$ $_{\rm O(1)}$<br>R. Clerke                                                                    | ٠                    | $M-1$                             | Frie                | <b>Critics</b> | <b>Descripción</b>                                         | Categoria       | Pretto | Stock x UND                    | Disk i VI               | Metropoli UND | Khrs UND     |                |           |
| @ Proveedor                                                                                             |                      | $\frac{1}{2}$                     |                     | $\frac{1}{2}$  | HULLMARK400                                                | <b>HUGHOS</b>   | 1300   | 11                             | <b>THEFT MESS</b>       | sim           | 200          | $\alpha$       | $\bullet$ |
| $\Box$ (ventario                                                                                        |                      | P.                                |                     | min            | $\mu_{\rm EA}$<br>197 m.C                                  | <b>RASTICOS</b> | 1800   | $\label{eq:3}$                 | <b>Sanda</b> and Melbox | 10.08         | 1,00         | Ħ              |           |
| E Memmoranto                                                                                            | $\scriptstyle\rm{m}$ |                                   |                     |                | Mostrando regestración! 3 ol 2 de un total de 3 registrica |                 |        |                                |                         |               | Artwraf<br>∼ | <b>Sparrer</b> |           |
| $\Box$ Airsion                                                                                          |                      |                                   |                     |                |                                                            |                 |        |                                |                         |               |              |                |           |
| <b>D</b> Control                                                                                        | ٠                    |                                   |                     |                |                                                            |                 |        |                                |                         |               |              |                |           |
| Til Venter                                                                                              | ٠                    |                                   |                     |                |                                                            |                 |        |                                |                         |               |              |                |           |

**Figura 37: Ventana Registrar de Almacén**

| <b>PLÁSTICOS</b><br><b>ISABELITA</b><br>Intelligencer (FSS) |        | $\equiv -12$                                             |                |               |                |                       | ż |
|-------------------------------------------------------------|--------|----------------------------------------------------------|----------------|---------------|----------------|-----------------------|---|
| C Deltoin                                                   |        | $\bullet$   $\bullet$                                    |                |               |                |                       |   |
| @ Administration                                            | $\pm$  | <b>INVESTIGATI</b><br>e orden e p                        |                |               |                |                       |   |
| 登 Ceim                                                      | ٠      | <b>B</b> Dirade                                          | <b>B</b> Hatta |               | Acciie         |                       |   |
| <b>具 Distins</b>                                            |        | distribute                                               | D.             | ddrinbaas     | Ö              | <b>Huyve Team</b>     |   |
| $@$ -Provening                                              |        | Martial 10 w legislates                                  |                | <b>NDCCCC</b> |                | <b>Balac</b>          |   |
| El Investorio                                               |        | <b>All Card</b><br>M<br>Descripción                      |                | Fecha         | <b>trender</b> | <b>Sidde</b>          |   |
| = Mantesmental                                              | ٠      | 1624<br>Œ,                                               |                | 2022-06-25    | 0.001          | $-2.00$               |   |
| -50                                                         |        | HAE ARRAIGLABO<br>Ξ                                      |                | 1023-05-28    | 1000           | 300                   |   |
| El Almost<br><b>TECHNOL</b>                                 |        | MOA                                                      |                | 2021-05-24    | 1000           | $4\,\mathrm{yr}$      |   |
| <b>Campass</b>                                              | ۰<br>m | Mechanik registrus del 1 al 3 de un total de 3 registrus |                |               |                | <b>Error M. Spens</b> |   |
| R Ventas                                                    | ٠      |                                                          |                |               |                |                       |   |

**Figura 38: Ventana de Inventario**

#### **Análisis y Discusión**

<span id="page-55-0"></span>Al analizar y discutir nuestros resultados de la presente investigación con los de Rivera y Torrejón (2015) y Vigo (2017), encuentro coincidencia en lo que se logró obtener, como la optimización en la gestión de ventas y almacén, así como también en reducción de tiempo y costos, así mismo hubo una mejor rapidez al obtener la información requerida por el usuario. Ambos usaron la misma metodología RUP-UML para analizar, diseñar, implementar y documentar, así mismo aplicaron diferentes tipos de lenguaje de programación y de gestor de base datos; permitiendo una mejora facilitando una mejor gestión en los procesos, agilizando el control de la información, ventas y almacén, eficiencia y eficacia en el proceso de atención al cliente, obteniendo así un sistema ágil y fácil de usar.

Otra de los aspectos comparados se da con el trabajo realizado por Huachos (2021) y Carrillo (2017),sobre todo que al utilizar la misma metodología RUP obtuvieron resultados similares, por un lado huachos que obtuvo como resultados reducción de tiempos, mejoro el proceso de ventas en inventario y optimizo los procesos mencionados, por su lado carrillo también obtuvo la optimización de los procesos, automatizo y disminuyo los tiempos ejecución de las actividades de cada proceso de la mano de la seguridad dentro del sistema.

Asimismo, el mayor aporte, estuvo en los trabajos de Ardila y Peña (2015) y Novoa; Ganoa (2015), el mismo que contribuyo desarrollar e implementar un sistema utilizando la tecnología en el presente trabajo. Si bien ambos utilizaron la misma metodología RUP con UML y las mismas herramientas de construcción de software, de esta manera dar mejor garantía al sistema al utilizar la arquitectura MVC, lo cual ha permitido tener un sistema con un manejo controlado, reducción de tiempos, costos y por último elimino la descentralización de la información de la empresa.

#### **Conclusiones y Recomendaciones**

#### <span id="page-56-0"></span>**Conclusiones**

- Se lograron describir los procesos de ventas y almacén para la empresa Plásticos Isabelita con base en técnicas de recolección de datos
- La elaboración de los componentes arquitectónicos del software se realizó utilizando la metodología de desarrollo RUP.
- Con el uso de las herramientas de desarrollo PHP y MySQL, se elaboró el sistema para la automatización de los procesos de venta y almacén de la empresa.

#### **Recomendaciones**

- Revisar y describir los nuevos procesos de venta y almacén que se puedan presentar en la empresa Plásticos Isabelita, en un futuro cercano.
- Para desarrollo de software utilizar la metodología RUP para la elaboración de la arquitectura del software de otros proyectos de venta y almacén para empresas que necesiten automatizar sus procesos similares a los de la empresa Plásticos Isabelita.
- Actualización de la versión más reciente tanto del lenguaje de programación PHP como del gestor de base de datos MySQL; y las otras herramientas utilizadas para garantizar el buen funcionamiento del sistema.

#### **Dedicatoria**

Con mucha gratitud y cariño, el presente informe de tesis, se la dedico a mis padres por su apoyo incondicional, por el gran esfuerzo que hicieron por brindarme siempre lo mejor, para convertirme en lo que soy hoy por hoy como persona y como profesional. Así mismo, dedico el presente informe de tesis a mi familia y docentes quienes a base de sus diferentes experiencias vividas y de trabajo, permitiendo así obtener un apoyo emocional para la implementación de la presente investigación de tesis.

*Pierina Alexandra Ávila Cruzado*

#### **Agradecimiento**

<span id="page-58-0"></span>*Agradezco en primer lugar a Dios, por darme la sabiduría y fuerzas necesarias para poder cumplir todas las metas que me trazó en la vida tanto en mi vida personal y como profesional.*

*Agradezco honorablemente al Dr. Ing. Wilmer Pasión Carrasco Alvarado por su gran apoyo en la elaboración del trabajo de investigación y sus aportes en la realización y redacción de la presente investigación de tesis.*

*Finalmente, agradezco al personal de la Tienda Plásticos Isabelita, por proporcionarme la información necesaria para poder facilitarme la creación del sistema y cooperar el tiempo necesario en la etapa de recolección de datos en la tienda.*

*Pierina Alexandra Ávila Cruzado*

#### **Referencias Bibliográficas**

- <span id="page-59-0"></span>Ardila, C; Peña, A (2015). *Diseño e implementación de un sistema de información web para la gestión de inventario y ventas de la empresa Sahet Jeans*. Universidad Distrital Francisco José de Caldas. Bogotá.
- Carrillo (2017). *Implementación de un sistema de información para mejorar la gestión de los procesos de compra, venta y almacén de productos deportivos en la tienda casa de deportes rojitas E.I.R.LTDA*. Universidad Católica los Ángeles. Chimbote.
- Diaz Chuquipiondo, H. (2016). *Gestión de la Cadena de Suministro, Almacenamiento: Logística y Abastecimiento*. Lima: Makro.
- Fernández, B., Zaldívar, G. y Molina, J. (2005). *El Plan de Ventas.* México: Pozuelo de Alarcón Mayo
- Gómez P, Cobo Á (2005). *PHP Tecnologías para el desarrollo de aplicaciones web*. Disponible en:

<https://www.editdiazdesantos.com/wwwdat/pdf/9788479787066.pdf>

- Guérin Brice. (2016). *ASP.NET en C# con Visual Studio, diseño y desarrollo de aplicaciones web*. Disponible en:<https://www.ediciones-eni.com/>
- Huachos, J (2021). *Sistema web de ventas e inventario de la Botica institucional de la red de salud valle del Mantaro*. Universidad Nacional del centro del Perú. Huancayo.
- Luján Mora, S. (2002). *Programación de aplicaciones web: historia, principios básicos y clientes web*. Disponible en: <http://rua.ua.es/dspace/handle/10045/16995>
- Novoa, F; Gaona, V (2015). *Sistema de información web para la gestión de inventarios, clientes, proveedores, ventas y facturación de la empresa industria y soluciones metalmecánicas Colombia S.A.S.* Universidad Distrital Francisco José de Caldas. Bogotá.
- Olazábal, D. (2007). *Gestión de venta. Material de apoyo para dependientes*  comerciales. Disponible en [http://monografias.com](http://monografias.com/)
- Martínez, R. & Martínez, A. (2017). *Guía a Rational Unified Process"*. España: Universidad Castilla de la Mancha
- Rivera, C. y Torrejón, B. (2015). *Implementación de un sistema web para el control de las ventas, almacén y garantías de una empresa*. Universidad Ricardo Palma. Lima.
- Vigo, K. (2017). *Sistema informático de control de ventas y almacén para la empresa Servicios Digitales SAC*. Universidad San Pedro. Chimbote.
- Welling, Luke y Thonson Laura. (2017). *Desarrollo Web con PHP y MySQL*. 5° ed. Anaya Multimedia: Madrid. ISBN: 9788441536913.

Zevallos, D. y Aliaga, C. (2017). *Sistema web basado en la tecnología de código de barra para el proceso del control de almacén en la empresa Novinsa*. UCV. Disponible en: [file:///C:/Users/HP/Downloads/Aliaga\\_YCA-](file:///C:/Users/HP/Downloads/Aliaga_YCA-Zeballos_GDA.pdf)[Zeballos\\_GDA.pdf](file:///C:/Users/HP/Downloads/Aliaga_YCA-Zeballos_GDA.pdf)

#### **Anexos**

**Anexo 1**

#### Tabla 9

*Matriz de consistencia: Sistema Web para la gestión de ventas y almacén en la empresa Plásticos Isabelita, Chimbote 2021*

<span id="page-61-0"></span>![](_page_61_Picture_181.jpeg)

#### **Anexo 2 Encuesta de los procesos en Empresa Plásticos Isabelita**

**Objetivo:** El presente cuestionario tiene por finalidad recoger valiosa información acerca de los procesos de venta y almacén para la empresa donde Ud. Labora, la misma que servirá de base para mejorar procesos mediante un sistema web

**Instrucciones:** se presentan preguntas cerradas y alternativa múltiple al cual debe marcar solo uno (x), con sinceridad.

- 1. ¿Cuál de los siguientes procesos se realiza con mayor frecuencia en la empresa?
	- a) venta
	- b) almacén
	- c) compra
- 2. ¿Qué procesos cree Usted, se encuentra bien organizados?
	- a) Venta
	- b) Almacén
	- c) compra
- 3. ¿Conoces tecnologías Web y las ventajas que ofrece?
	- a) Si
	- b) No
- 4. ¿Sabes que es un sistema web de ventas y almacén?
	- a) Si
	- b) No
- 5. ¿En qué grado de necesidad cree se requiere un sistema web para los procesos de ventas y almacén?
	- a) alto
- b) regular
- c) bajo
- 6. ¿Cuál es el grado de satisfacción de los clientes en la atención de los procesos de venta y almacén?
	- a) Muy bueno
	- b) Regular
	- c) Bueno
	- d) Pésimo
- 7. Está Ud. ¿De acuerdo con el desarrollo de un sistema web para los procesos de ventas y almacén?
	- a) Si
	- b) No

![](_page_64_Figure_0.jpeg)

![](_page_64_Figure_1.jpeg)

**Interpretación:** El 50% de los trabajadores encuestados manifiestan que el proceso más frecuente en la empresa es el de ventas, igual porcentaje nos dice que el proceso más frecuente es el de compra. Por lo tanto, los procesos más frecuentes que se realizan en la empresa son los de almacén y ventas, que deben ser automatizados.

Figura 34. Procesos más frecuentes en la empresa

![](_page_64_Figure_4.jpeg)

**Interpretación:** El 50% de trabajadores manifiestan que el proceso más organizado es el de venta, igual porcentaje nos dice que el proceso más organizado es el de compras. Por lo tanto, tanto los procesos más organizados son los de venta y almacén.

Figura 35. Organización de los procesos

![](_page_65_Figure_0.jpeg)

Interpretación: El 100% de los trabajadores manifiestan que tiene conocimiento de las tecnologías web y las ventajas que ofrecen. Por lo tanto, es ventajoso que trabajadores tengan un breve conocimiento sobre las tecnologías web.

Figura 36. Conocimiento de las ventajas de Tecnología

![](_page_65_Figure_3.jpeg)

**Interpretación:** El 100% de los trabajadores manifiestan que tiene conocimiento de la existencia de sistemas de almacén y ventas. Por lo tanto, muestran interés en tener un sistema de soporte a sus actividades.

Figura 37. Conocimiento de sistema web de almacén y ventas

![](_page_66_Figure_0.jpeg)

**Interpretación:** El 50% de trabajadores manifiestan un alto nivel de requerimiento de un sistema web para los procesos de venta y almacén, de igual manera el mismo porcentaje regular nos dice que es necesario. Por lo tanto, si es necesario el tener un sistema web y así obtener grandes beneficios tanto para la empresa y los trabajadores.

Figura 38. Necesidad de implementación de un sistema web

![](_page_66_Figure_3.jpeg)

**Interpretación:** El 100% de los trabajadores manifiestan el grado de satisfacción en la atención a los clientes es buena, pero si tuvieran dicho sistema sería mucho mejor ya que reduciría tiempo. Por lo tanto, se debería desarrollar y a un futuro implementar dicho sistema para tener una mejor atención en dichos procesos.

![](_page_66_Figure_5.jpeg)

![](_page_66_Figure_6.jpeg)

**Interpretación:** El 100% de los trabajadores están de acuerdo que se desarrolle dicho sistema, Por lo tanto, se debería desarrollar dicho sistema para así tener una mejora en los procesos mencionados dentro de la empresa.

Figura 40. Opinión del trabajador para el desarrollo del sistema